## Elevate Voice Guidance

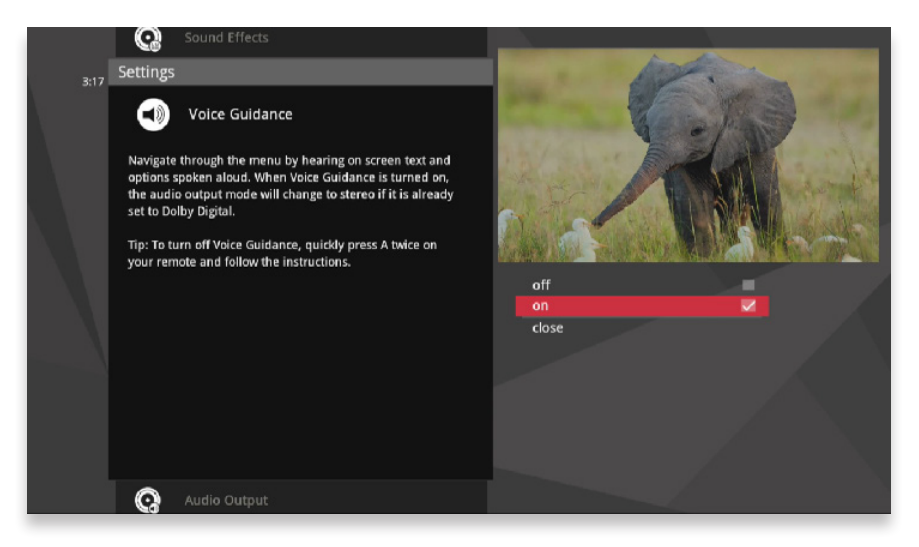

Elevate offers full-featured voice guidance, allowing you to navigate the menu while hearing on-screen options and text read aloud by Elevate.

## To Enable Voice Guidance

In the Settings category, navigate to the Voice Guidance card and select on in the right pane.